# **Siebdruck**

**Verwenden Sie exakt die Anzahl der Farben gemäß Ihrer Bestellung.** Die Veredelung wird durch eine Volltonfarbe erzeugt – einer fünften Farbe neben den vier Farben CMYK.

Zum Anlegen von Volltonfarben benötigen Sie zwingend ein Grafik- oder Layoutprogramm. Office-Programme eignen sich nicht für die Erstellung dieser Druckdaten!

### **Anleitung**

- Bitte liefern Sie Ihre Daten im Maßstab 1:1 ausschließlich im PDF/X-4 Format.
- Verwenden Sie ausschließlich Vektorgrafiken.
- PANTONE-Farben werden als gesonderte Farben hergestellt und direkt gedruckt.
- Ein Druck ist nur nach PANTONE C Farbe möglich. Grafikelemente und Hintergründe müssen ebenfalls als Volltonfarbe definiert sein.

### **Verwendung der Farbe "Weiß" (WHITE)**

Weiß ist keine PANTONE-Farbe. Wenn Sie Weiß in Ihrem Layout verwenden möchten, beachten Sie folgende Instruktionen:

- Grafikelemente und Hintergründe, die mit der Farbe Weiß gestaltet sind (gilt auch für Flächen in "Papierweiß"), müssen als Volltonfarbe definiert sein.
- Die Volltonfarbe muss WHITE benannt werden. (Bitte achten Sie auf korrekte Schreibweise.)

### **Volltonfarbe im Layout**

- Verwenden Sie **kein** CMYK, RGB, LAB oder andere Volltonfarben (wie z.B. HKS).
- Verwenden Sie **ausschließlich** Farben aus **PANTONE C** (Solid Coated).
- **Benennen Sie die Volltonfarbe nach folgendem Beispiel:** PANTONE 286 C PANTONE Yellow C
- Achten Sie auf die korrekte Schreibweise inklusive der Leerzeichen.
- Volltonfarben müssen einen Tonwert von 100% haben (keine Farbraster oder Halbtonwerte verwenden).
- Verwenden Sie ausschließlich Vektorgrafiken (keine Pixeldaten).
- Grafikelemente und Hintergründe müssen ebenfalls als Volltonfarbe definiert sein.

## **Checkliste**

Ausschließlich Vektordaten

- $\Box$  Tonwert von 100% keine Raster oder Halbtonwerte
- Keine grafischen Effekte wie Verläufe, Schlagschatten, Transparenzen etc.

Linienstärken, Größe, Platzierungsmöglichkeiten und Abstände entnehmen Sie bitte dem angehängten Datenblatt.

## **Druckbereich 100 mm x 40 mm Jonglierbälle, bedruckt**

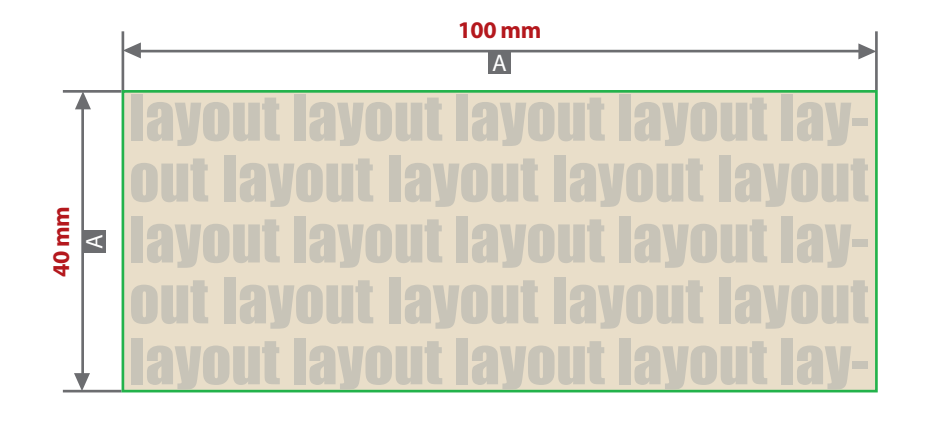

#### Motivbereich auf Produkt

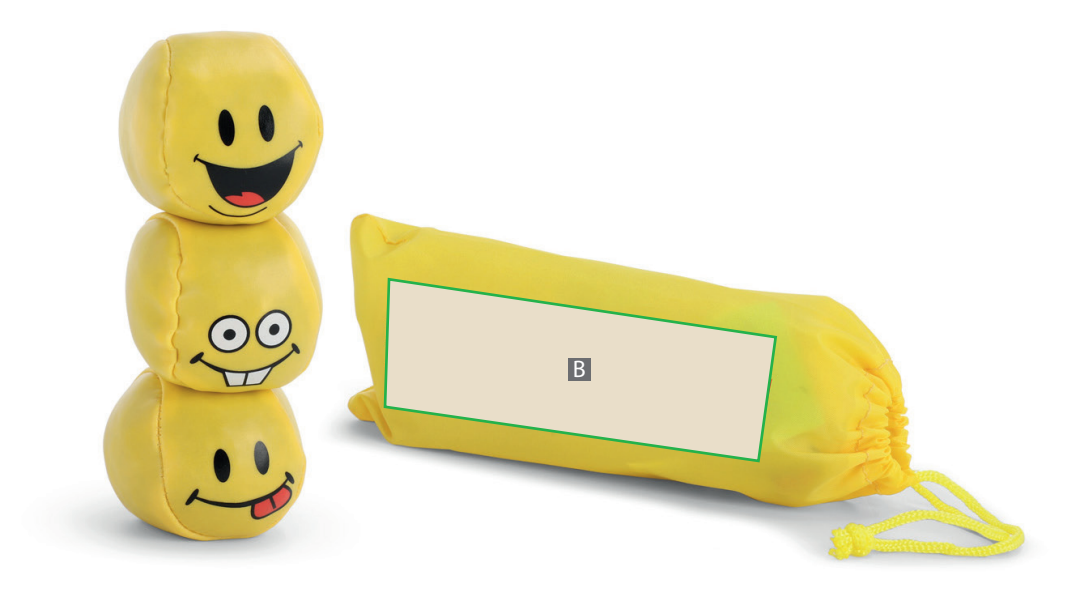

- A = Maximale Motivgröße (Datenformat)
- $B = Motivbereich auf Product$

Produktgröße **17 cm x 7 cm** 

#### **Datenanlieferung**

- maximal 1 Farbe möglich (Pantone C und WHITE)
- Mindestschrifthöhe 2 mm (Kleinbuchstabe)
- Mindestlinienstärke positiv 1 pt (0,35 mm)
- Mindestlinienstärke negativ 1,5 pt (0,53 mm)

#### **Bitte beachten Sie:**

**Neon Farben** (PANTONE 801 C bis PANTONE 807 C) **sind nicht möglich.**

Produktionsbedingt kann es beim Bedrucken der Flasche zu leichten Farbabweichungen kommen.